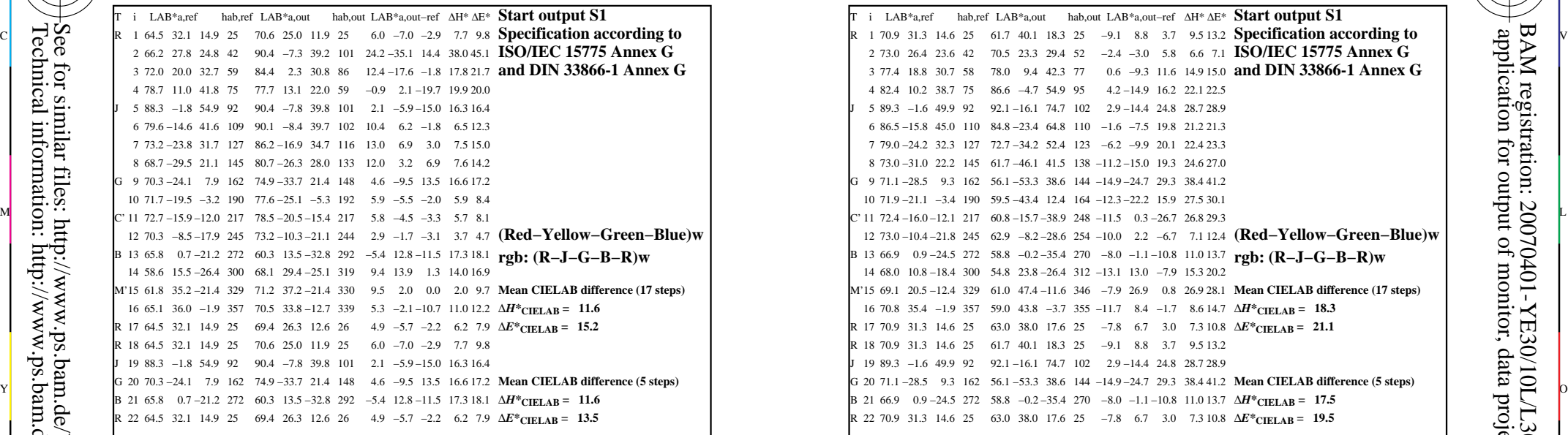

YE300−3N, ; Device: FrgbNP\_D65\_L; Measurement: L26G00NA.PDF; Date: 20070129

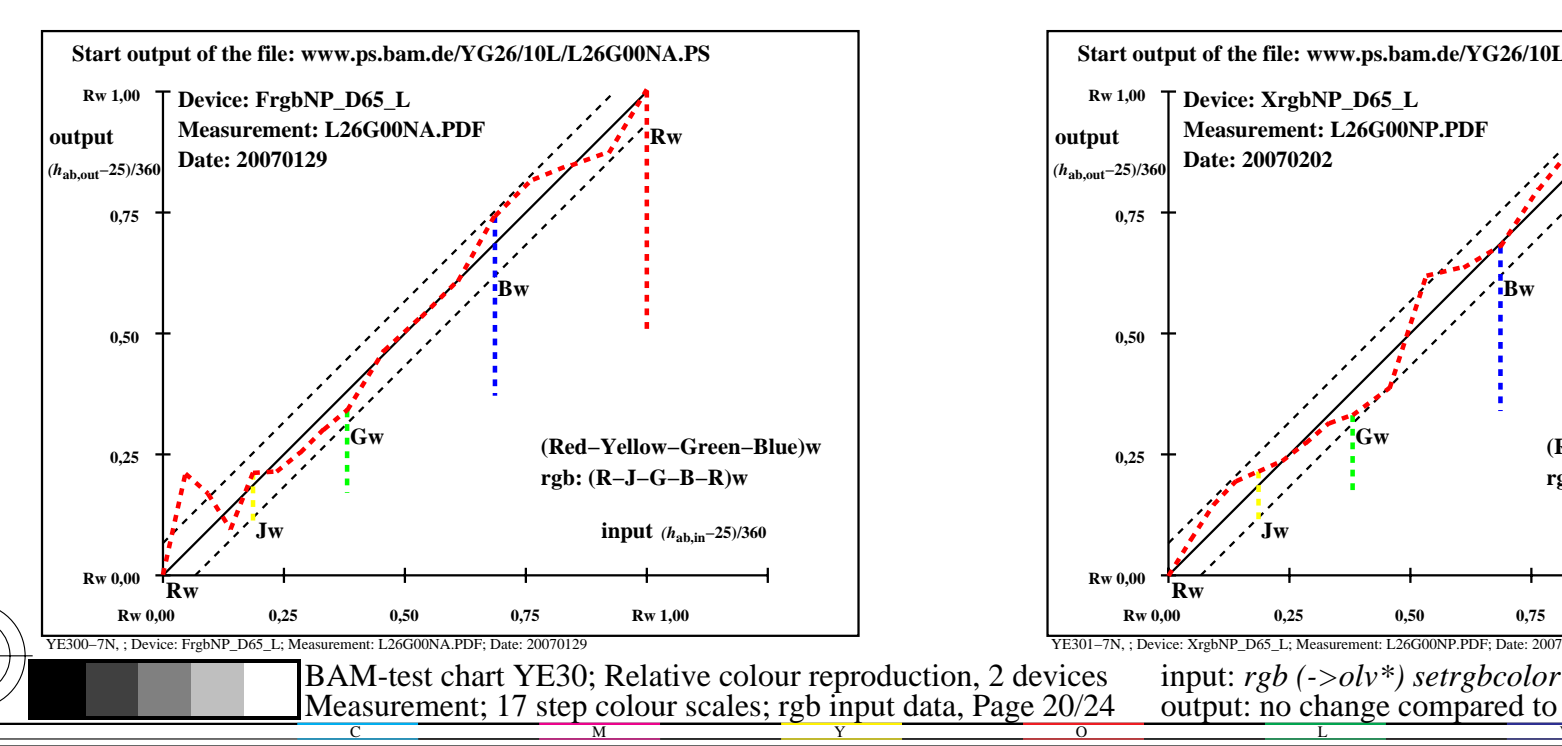

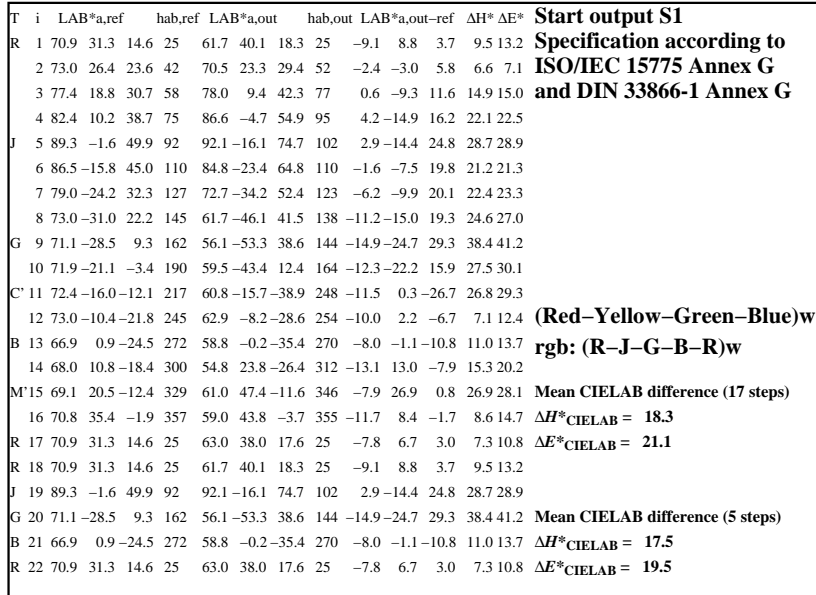

C

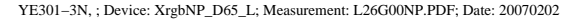

M

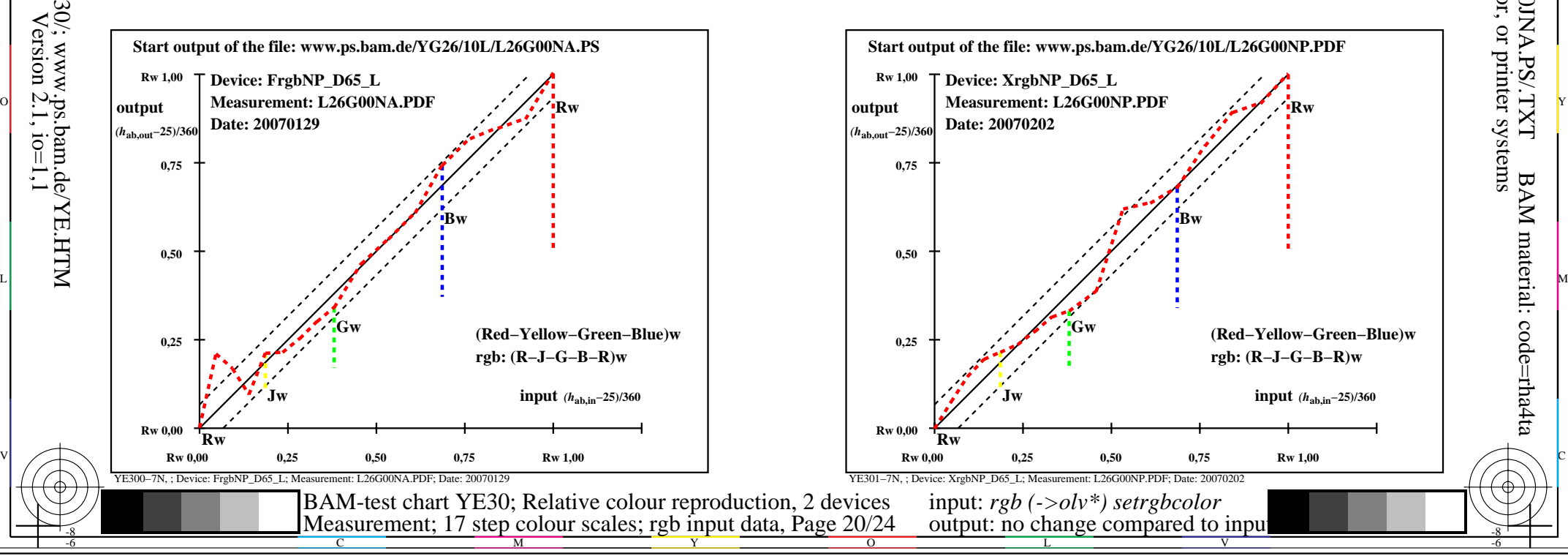

-6

BAM material: code=rha4ta

-6

 application for output of monitor, data projector, or printer systems BAM registration: 20070401-YE30/10L/L30E0JNA.PS/.TXT

-8

-8